## access control and **KANTECH** integrated systems

### Access Control and Accessories / Contrôle des accès et accessoires / Control de accesos y accesorios

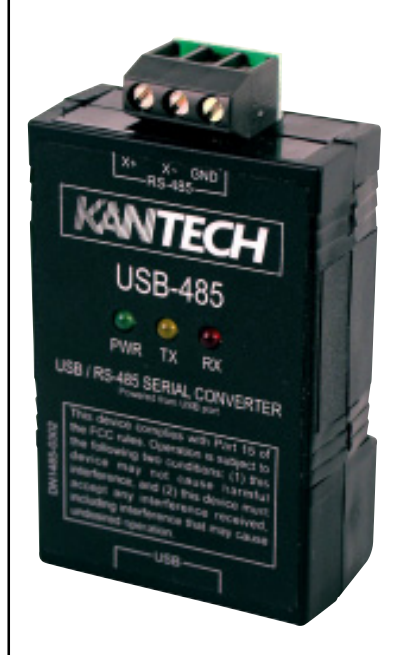

The USB-485 Communication Interface is a protocol converter used to connect a PC's USB port to the Kantech controller (KT-100, KT-200, or KT-300). The maximum bus length is 1.2 km (4,000 feet) when using an Ethernet Grade 3, unshielded, two twisted pair cable (Belden # 1227A recommended). The USB-485 Communication Interface is UL listed if used with a KT-300 and is horizontally mounted on a desk using the velcro adhesive supplied on the back of the unit. Supports Win 98, ME, 2000, XP.

L'interface de communication USB-485 est un convertisseur de protocole employé pour brancher un contrôleur Kantech (KT-100, KT-200, KT-300) au port USB d'un ordinateur. La distance maximale qu'il peut y avoir entre le convertisseur et le dernier contrôleur est de 1.2 km (4000 pieds) lorsqu'un câble à paires torsadées, non blindé, Ethernet type 3, est employé (l'utilisation d'un câble Belden #1227A est recommandée). L'interface de communication USB-485 est approuvé UL s'il est utilisé avec un KT-300 et qu'il monté horizontallement sur un bureau à l'aide de la bande adhésive de velcro qui se trouve à l'arrière de l'unité. Fonctionne sous Win 98, ME, 2000, XP.

El convertidor de protocolo USB-485 ha sido diseñado para conectar el puerto USB del la computadora al controlador Kantech (KT-100, KT-200, KT-300). La distancia máxima entre el convertidor y el último controlador es de 1.2 Km (4,000 pies) usando un cableado Ethernet Grado 3, no blindado, de dos pares trenzados (recomendado Belden 1227 A). El moduló de comunicacion USB-485 es UL listed solamente si se está utilizado con el controlador KT-300 y se monta horizontalmente en un escritorio usando el pegamento del velcro provisto en la parte posteriora de la unidad. Compatible con Win 98, ME, 2000, XP.

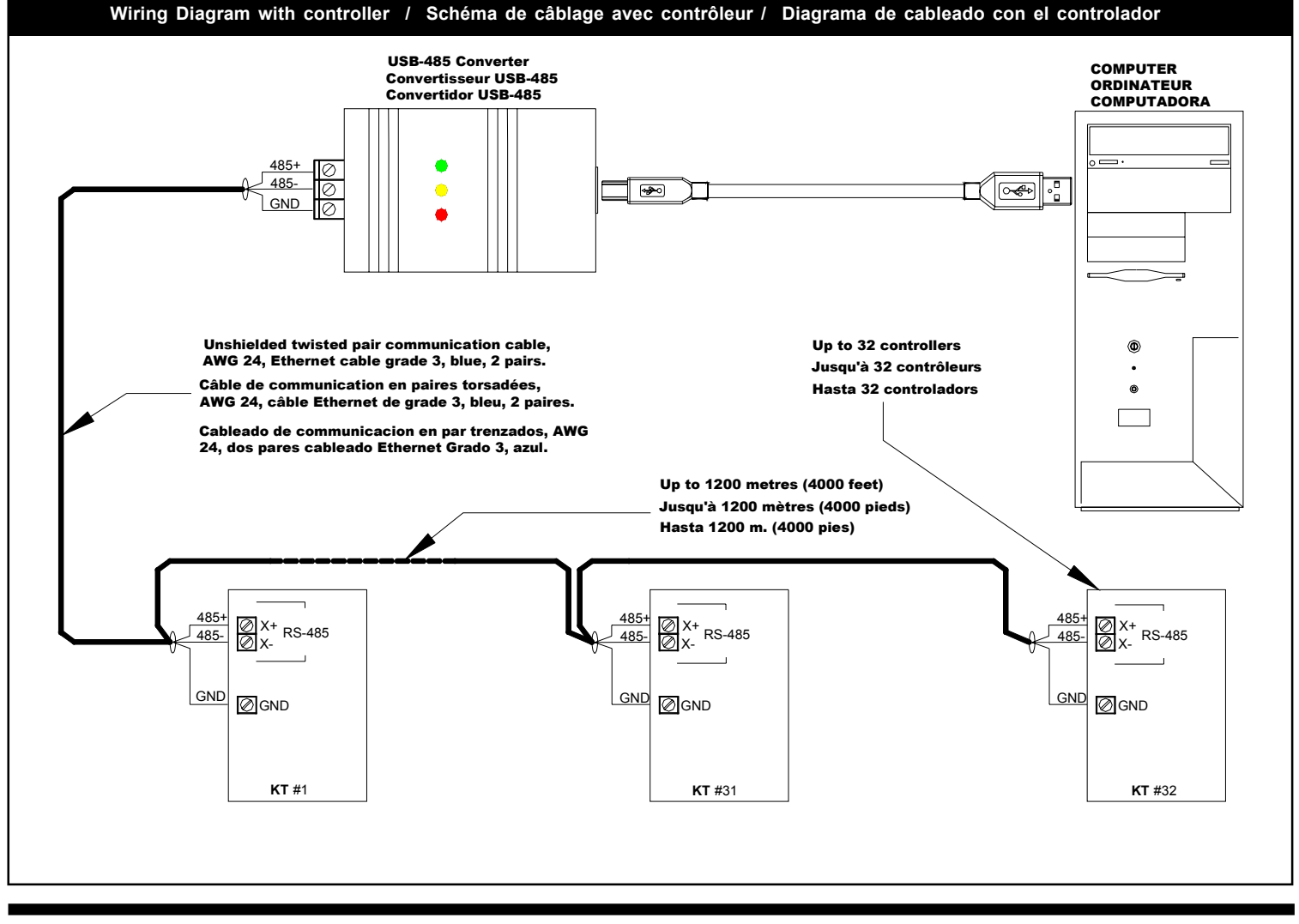

*Kantech Systems Tel.: 1(450) 444-2030 •* **1 888 222-1560 (US & Canada)** *• Fax: 1(450) 444-2029 • Internet: www.kantech.com* © 2004 Kantech Systems. All rights reserved. Tous droits réservés. Todos los derechos reservados. ™ Trademarks of Kantech Systems. Specifications may be modified without notice / Les spécifications peuvent être amendées sans préavis / Las especificaciones pueden ser modificadas sin aviso alguno

# KANTECH | access control and

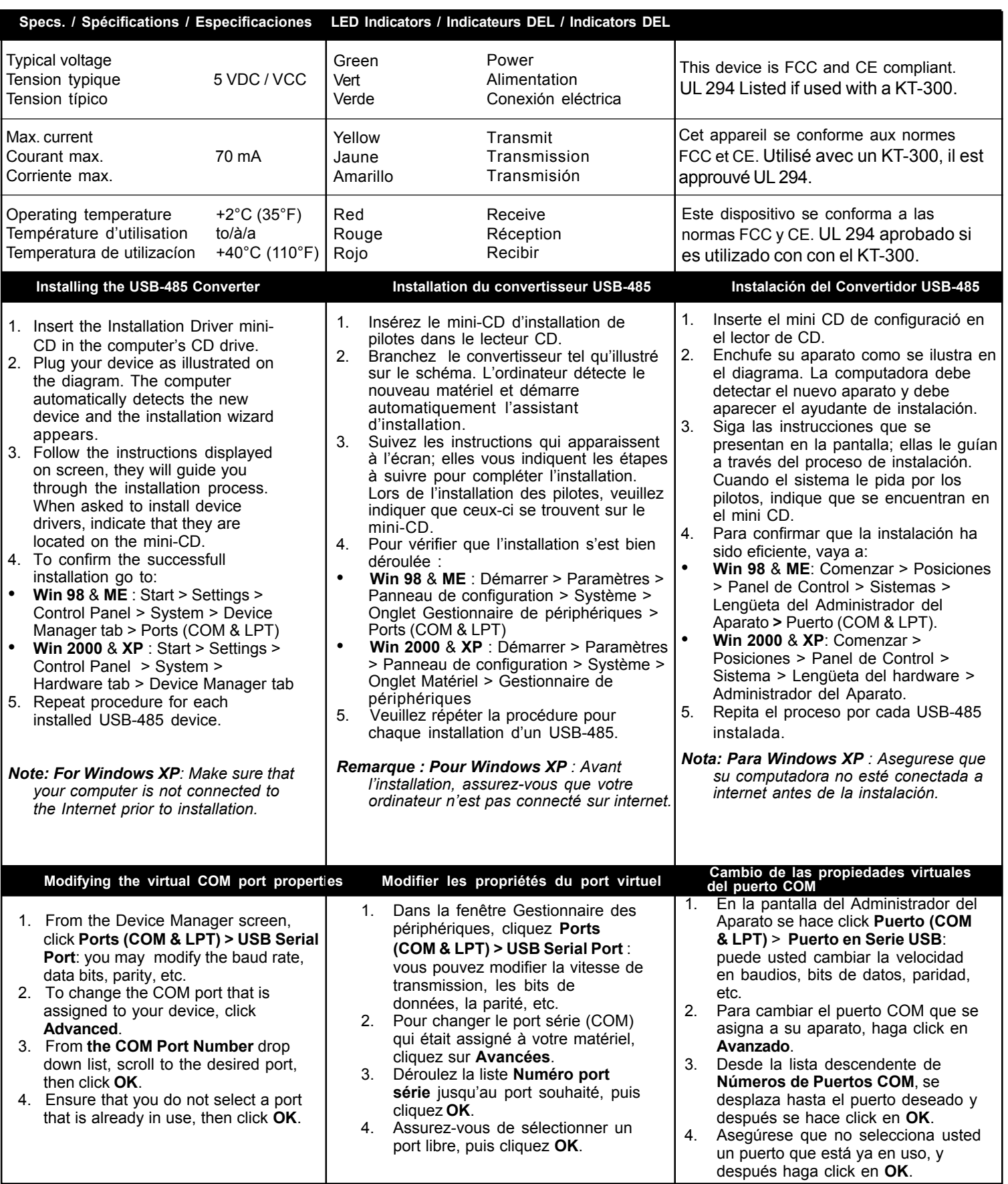

## *Kantech Systems*

*Tel.: 1(450) 444-2030 •* **1 888 222-1560 (US & Canada)** *• Fax: 1(450) 444-2029 • Internet: www.kantech.com*

© 2004 Kantech Systems. All rights reserved. Tous droits réservés. Todos los derechos reservados. ™ Trademarks of Kantech Systems. *DN1482-0402* Specifications may be modified without notice / Les spécifications peuvent être amendées sans préavis / Las especificaciones pueden ser modificadas sin aviso alguno